## **8. INSTALAÇÕES ELÉTRICAS**

# **8.1 INTRODUÇÃO**

Praticamente toda a energia elétrica que dispomos no Brasil provém da transformação da energia mecânica obtida através da energia hidráulica existente em várias regiões do país em energia elétrica; porém como estes recursos hídricos geralmente se encontram distantes dos grandes centros consumidores e distribuídos ao longo da costa brasileira uma infraestrutura para transmissão e distribuição desta energia. É importante a escolha correta do tipo de transmissão da energia e sabemos que pode ser em corrente alternada ou em corrente contínua. O custo da transmissão nesses tipos de transmissões CA ou CC deve ser cuidadosamente estudado e viabilizado, pois uma vez realizado é difícil a sua volta. As grandes distâncias para o transporte da energia é um desafio, desde a usina geradora até o centro de consumo e é conveniente que a transmissão seja feita em alta tensão, diminuindo com isso a corrente, pois as perdas na linha dependem do quadrado desta última. Restrições técnicas fazem com que os geradores forneçam tensões relativamente baixas, se comparadas com os valores necessários à transmissão. O problema pode ser resolvido com o emprego do transformador junto à estação geradora, que elevará a tensão até um valor conveniente, chamado tensão de transmissão, usado para chegar até uma subestação abaixadora, já próxima do centro consumidor, e aí outro transformador, num processo inverso, abaixará a tensão para um valor conhecido como tensão de distribuição primária. Esta rede primária poderá atingir diretamente grandes consumidores, ou, através de transformadores abaixadores colocados em postes, fornecer através de rede própria a tensão de distribuição secundária que alimentará os consumidores residenciais, e o pequeno comércio e indústria, para os quais supõe-se uma carga total instalada inferior a 75 kW. A figura 8-1 ilustra, de uma forma bem simples o processo descrito anteriormente.

| <b>GERADOR</b> | TR | TRANSM.  | TR | DISTR.<br>PRIMÁR. | TR | <b>DISTR.</b><br><b>SECUND.</b> |
|----------------|----|----------|----|-------------------|----|---------------------------------|
| 2,2a20kV       |    | 40 a 500 |    | 2,2 a 35<br>kV    |    | 110 a 380                       |

figura 8-1

## **8.2 TENSÕES DISPONÍVEIS PARA O USUÁRIO**

No setor industrial, campo e residencial pode-se ter a distribuição em baixa tensão 127V, 220V, 380V, 440V e até 760V, monofásica ou trifásica. Para o residencial as tensões são 127V e 220V, tensões mais seguras e para o setor industrial normalmente trifásico em 220V, 380V e 440V em 60Hz. Na figura 8-2 representamos um dos possíveis sistemas usados pelas concessionárias de distribuição de energia e as tensões nominais de fornecimento de energia elétrica, na frequência de 60 Hz.

É muito importante na definição das tensões disponíveis para alimentação de uma planta industrial pesar na escolha da tensão alguns itens que se considera importante.

- Custo da instalação elétrica infra-estrutura da cabine de força e transformadores;
- Custo dos equipamentos e máquinas necessários na operação da planta;
- Custo da distribuição de energia na planta;
- Custo da tarifa elétrica.

É também de importância fundamental saber da estabilidade da rede elétrica, flutuação, perturbações, final de linha e estabilidade no fornecimento contínuo da energia. Muitas vezes migrar para alta tensão tem suas

vantagens no custo da tarifa elétrica, embora a infra-estrutura seja bem onerosa para a indústria, mas que a longo prazo seja vantajoso.

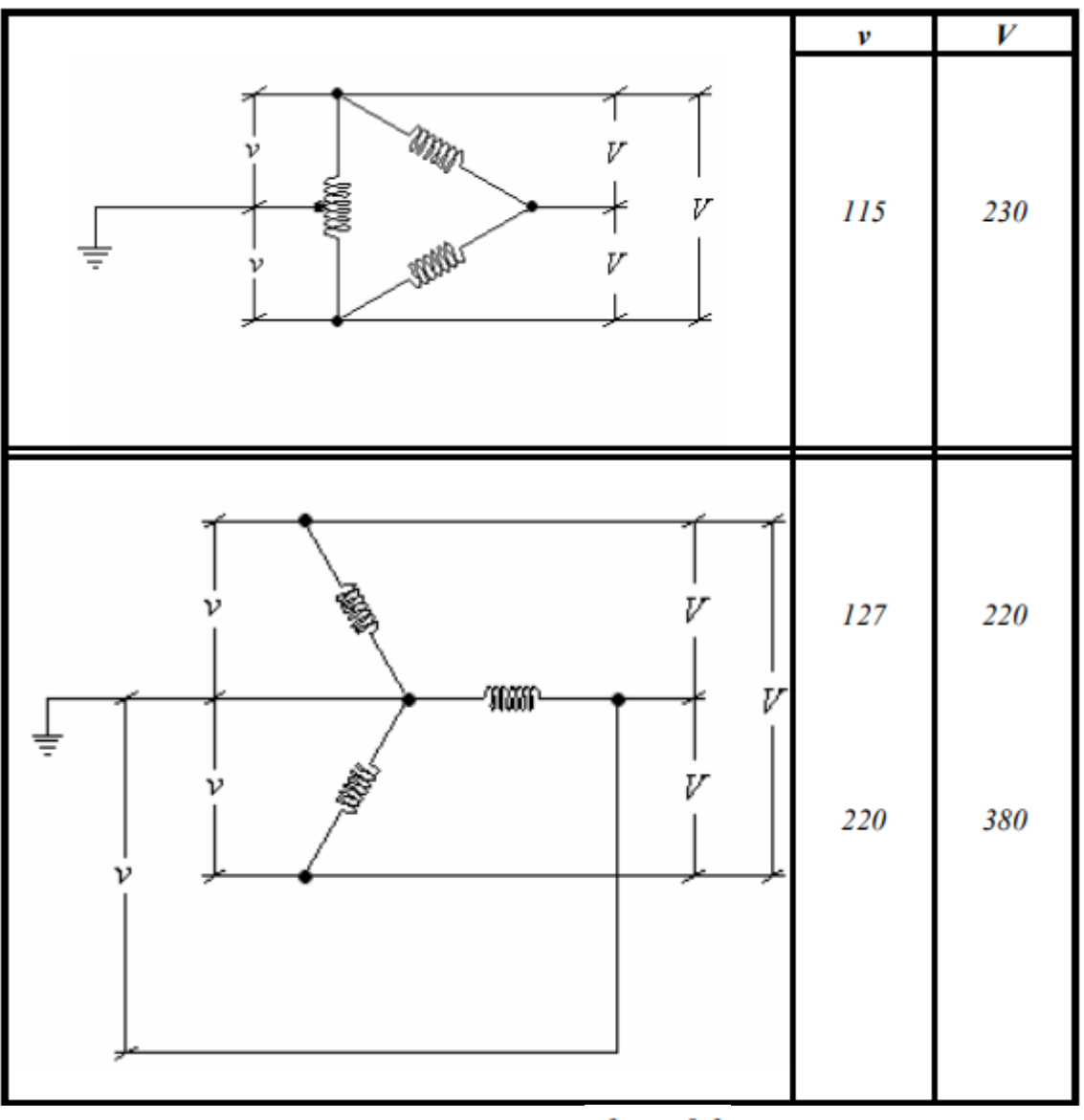

# figura 8-2

A tabela 8-1 mostra um dos possíveis tipos de atendimento feitos por uma concessionária.

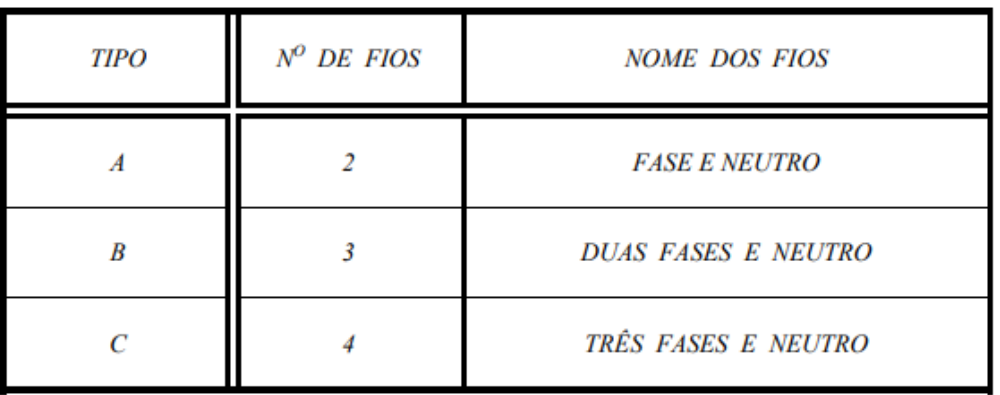

tabela 8-1

As limitações impostas para os diversos fornecimentos encontram-se descritos em normas as quais levam em conta a carga instalada e o local de atendimento. Observamos, finalmente, que se o consumidor possui equipamentos com carga de flutuação brusca (máquinas de solda, raio X, etc...), estas serão tratadas como cargas especiais que poderão exigir a instalação de equipamentos corretivos e/ou obras necessárias, que evidentemente exigirão pagamentos extras à concessionária.

## **8.3 TENSÕES. CORRENTES E ÂNGULO DE DEFASAGEM NO TRIFÁSICO**

As tensões e correntes no circuito trifásico podem ser definidas como:

- $E_1 = E_{MAX} \cos(\omega t);$
- $E_2 = E_{MAX} \cos(\omega t 2\pi/3);$
- $E_3 = E_{MAX} \cos(\omega t 4\pi/3) = E_{MAX} \cos(\omega t + 2\pi/3).$

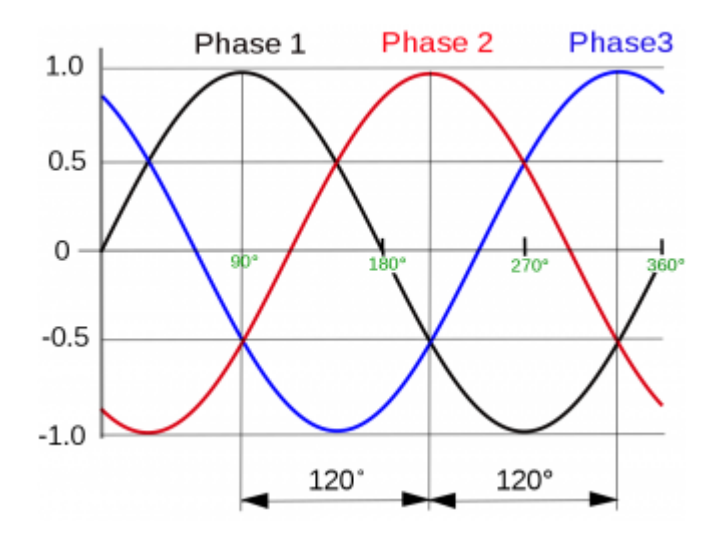

## **8.4 LIGAÇÕES TRIFÁSICAS**

As cargas trifásicas podem ser interligadas ao sistema trifásico de dois modos particulares:

- Uma ligação em **estrela**, também chamada de ligação em Y, onde cada um dos terminais das cargas é conectado a uma das fases do sistema trifásico e o outro terminal da carga será conectado ao ponto comum chamado de neutro;
- Uma ligação em **triângulo**, também chamado de ligação em **delta**, onde cada um dos terminais das cargas é conectado a uma das fases, bem como o outro terminal da carga numa segunda fase do sistema.

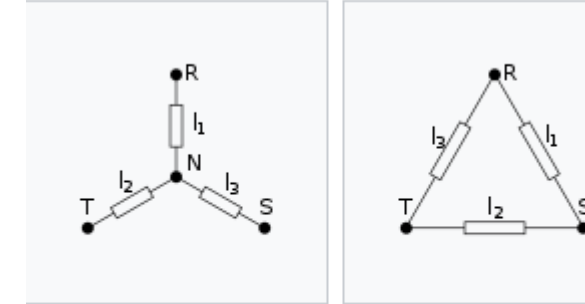

Na ligação estrela, temos:  $V_{\text{LINHA}} = \sqrt{3} V_{\text{FASE}}$ , onde  $V_{\text{R-N}} = V_{\text{S-N}} = V_{\text{T-N}}$  $I<sub>LINHA</sub> = I<sub>FASE</sub>$ 

Na ligação triangulo, temos:  $V<sub>LINHA</sub> = V<sub>FASE</sub>$  $I<sub>LINHA</sub> = \sqrt{3}I<sub>FASE</sub>$ 

Estrela (símbolo: Y)

Triângulo ou delta  $(simbolo: \Delta)$ 

## **8.5 Triângulo versus Estrela**

Pelas relações entre as tensões e correntes podemos afirmar que uma carga Z ligada em triângulo a corrente de linha será três vezes a corrente na mesma carga ligada em estrela. A seguir a demonstração dessa afirmação.

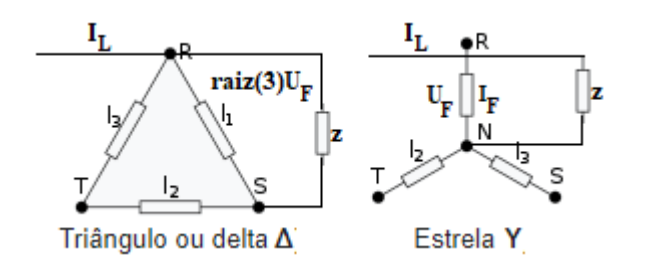

 $I_{LY} = U_{F}/Z$  (I<sub>F</sub> = I<sub>L</sub>) e I<sub>L $\sqrt{3} = \sqrt{3}U_{F}/Z$  e I<sub>LA</sub> = 3I<sub>LY</sub></sub>

Conclui-se que, para uma mesma carga na ligação estrela ou triângulo temos:

 $P_A = 3 P_Y$ .

## **8.6 TIPOS DE POTÊNCIA NA ENERGIA ELÉTRICA CA**

Os tipos de potência definidos para o sistema trifásico são:

a) Potência aparente – A potência aparente S é representada pela potência ativa e reativa e é expressa em Volt-Ampere (VA).

 $S = \sqrt{P^2 + Q^2}$ , onde P é a potência ativa e Q é a potência reativa. O triangulo das potências fica:

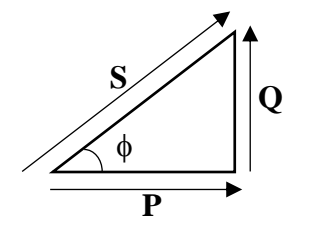

Pode-se calcular pelas relações trigonométricas a seguir: Q potência ativa  $P = S \cos \phi$  e a potência reativa  $Q = S \text{ sen } \phi$ .  $P = Q$  ctg $\phi$  e  $Q = P$  tg $\phi$ 

 $Q$ do  $Q_L$  >  $Q_C$  (Carga indutiva)

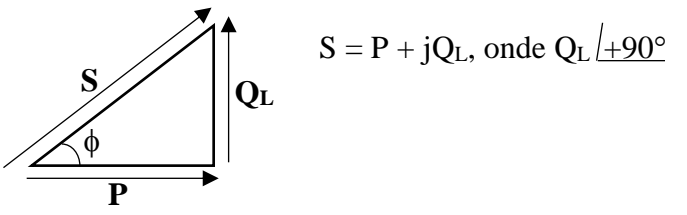

 $\rm Qdo \ Q_L < \rm Q_C$  (Carga capacitiva)

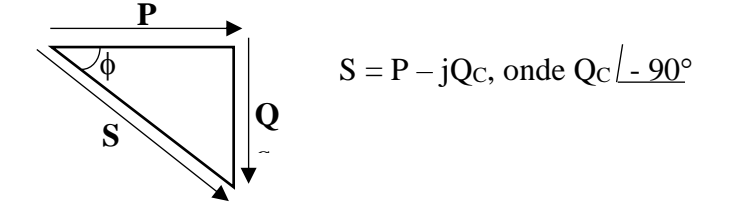

b) Potência ativa – É a potência útil a qual se transforma em trabalho e é representada por P.

 $P = V_{\text{ef}} I_{\text{ef}} \cos \phi$  e é expressa em Watt (W).

c) Potência reativa – É a potência que não é convertida em potência útil e é representada por Q.

 $Q = V_{\text{ef}} I_{\text{ef}}$  sen $\phi$  e é expressa em (VAR).

Obs.: Por convenção, a potência reativa é positiva em um circuito indutivo e negativa em um circuito capacitivo.

Exemplo: Para o circuito a seguir, onde  $V = 10V/0^{\circ}$ ,  $R = 3\Omega$  e  $X_L = 4\Omega$ . Pede-se:

Circuito:

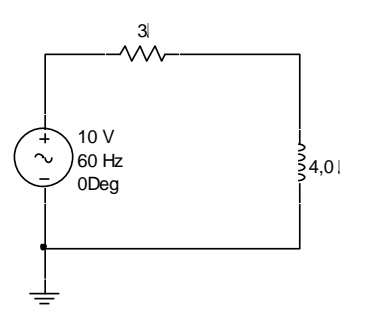

a) A corrente I b) Potência ativa P c) Potência reativa Q<sup>L</sup> d) Potência aparente e) Cosseno

a) I = V/Z = 10/(3 + j4) = 10 / $\sqrt{3^2 + 4^2}$  = 10/5 = 2A e fase = arctg 4/3 = 53,1°. b)  $P = V I \cos \phi = 10 \times 2 \times 0.6 = 12W$ . c)  $Q = V I$  sen  $\phi = 10 \times 2 \times 0.8 = 16VAR$ . d)  $S = P + jQ = 12 + j16 = 20 VA$ . e)  $FP = 0,6$ 

**Exemplo:** Para o circuito a seguir, onde  $V = 100V \cdot 0^\circ$ ,  $R = 6\Omega$ ,  $X_C = 15 \Omega$  e  $X_L = 4\Omega$ . Pede-se:

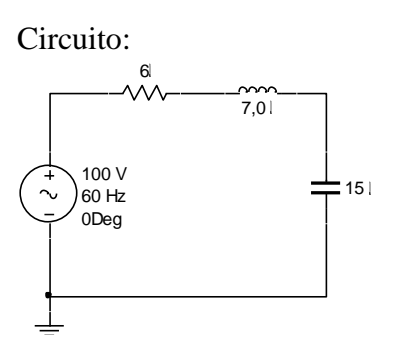

a) A corrente I b) Tensões V<sub>R</sub>, V<sub>L</sub> e V<sub>C</sub> c) Potência ativa P d) Potência reativa OL e) Potência aparente f) Cosseno

a) I = V/Z = 10/(6 + j7 - j15) = 100 / $\sqrt{6^2 + 8^2}$  = 100/10 = 10A e fase = arctg 4/3 = +53,1°. b)  $V_R = 6 \times 10 = 60V (53,1^{\circ})$ ,  $V_L = 7 \times 10 = 70V (+90^{\circ} + 53,1^{\circ}) = 70V (143,1^{\circ})$  e  $V_C = 15 \times 10 = 150V (-90^{\circ} + 53,1^{\circ}) = 150V (-36,9^{\circ})$ c)  $P = V I \cos \phi = 100 \text{ x } 10 \text{x } 0.6 = 600 \text{ W} = 60^2/6 = 600 \text{ W}.$ d)  $Q_L = X_L I^2$  sen  $\phi = 7 \times 10^2 = 700 \text{VAR}$ . e) Qc =  $X_C I^2 = 15 \times 10^2 = 1500VAR$  $Q = Q_C - Q_L = 1500 - 700 = 800VAR$ d)  $S = P - jQ = 600 - j800 = 1000 VA = 100<sup>2</sup>/10 = 1000VA$ 

e) 
$$
FP = 0.6
$$
 adiantado

O triangulo de potências fica:

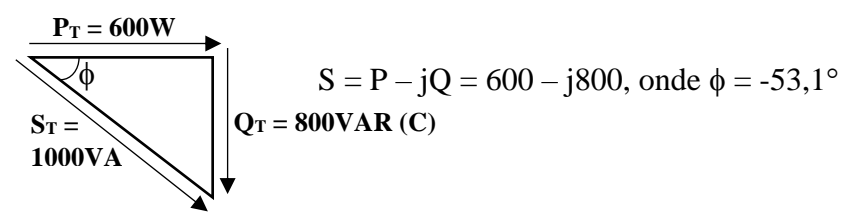

#### **8.7 Correção do fator de potência**

No projeto de uma instalação elétrica a preocupação está no fator de potência, o cosseno  $\phi$ , pois a intensidade de corrente implica em diâmetros elevados dos condutores de energia, o fio de cobre ou alumínio. A idéia é ter valores mínimos da corrente para movimentar sua carga e para fatores de potência menor do que um (FP =1) implica em maior capacidade de geração de energia por parte da concessionária. Existe um forte desejo em manter os níveis de corrente no mínimo necessário e atualmente as concessionárias punem com multa significativa quando as empresas estão fora do cosseno  $\phi$  permitido. As tensões geradas pela concessionária são normalmente constantes e como a potência aparente é diretamente proporcional à intensidade de corrente, então quanto menor for a potência aparente (S), menor será a corrente drenada pela carga. A corrente só estará no mínimo de intensidade quando a parte imaginária (Q) for igual a zero. Isso ocorre quando o ângulo  $\phi = 0$ , assim toda a potência gerada na entrada será convertida para trabalho. Para que se lembre disso podemos fazer a analogia com um copo de chopp.

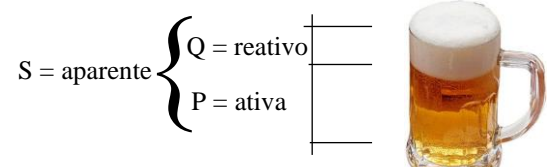

A parte amarela é útil e a potência ativa, a parte branca "espuma" a parte reativa e o total é a potência aparente. A concessionária é obrigada a gerar a intensidade de corrente necessária para fornecer a potência útil e quanto mais baixo é o fator de potência, maior será a intensidade de corrente. O usuário não paga por esta potência reativa e por isso se beneficia financeiramente, porém é obrigado a aumentar a bitola dos cabos de alimentação de energia para suprir a necessidade. Como as cargas nas indústrias são na grande maioria constituída de motores elétricos (enrolamentos ou bobinas de cobre) a carga se torna indutiva e a instalação tem fator de potência menor do que unitário e a corrente se encontra defasada em atraso da tensão (indutivo puro  $\phi = 90^{\circ}$ ) e assim a potência reativa  $Q = VxI$  sen $\phi$  e a potência aparente  $S = P + iQ$ . Embora os enrolamentos de cobre apresentam uma determinada indutância L em (H) associada à ela tem a parte resistiva do fio de cobre e por isso o ângulo é menor do que  $90^{\circ}$ , onde a resistência r<sub>b</sub> pode ser calculada a seguir.

 $Z^2 = X_L^2 + r_b^2$  sendo  $\phi$  o ângulo de defasagem, o triangulo das impedâncias fica:

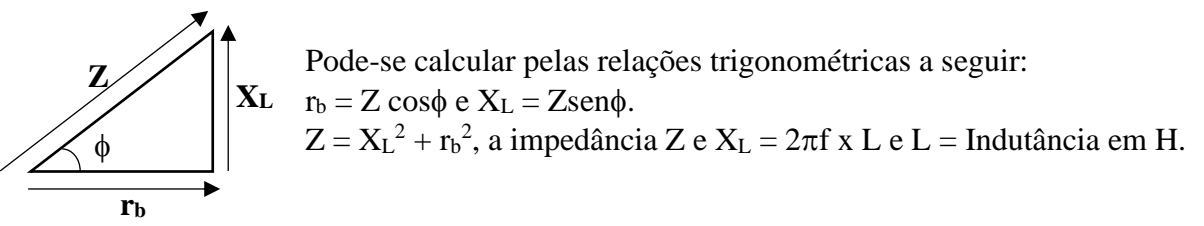

Para resolver o problema é preciso corrigir o fator de potência e elevá-lo para unitário e a forma encontrada nesse caso de a carga ser indutiva é a introdução de um capacitor em paralelo com a instalação. A introdução do capacitor de correção do fator de potência não implicará na mudança da potência ativa que permanecerá a mesma, porém a corrente na instalação diminuirá, pois teremos somente a intensidade de corrente referente a parte útil que é trabalho. No chopp seria a eliminação

da espuma restando somente a parte amarela que permanece constante. Como é dinâmico a movimentação das cargas em uma indústria corre-se o risco de a instalação tornar-se capacitiva em determinados instantes com o desligamento de motores e dessa forma nas instalações industriais o banco de capacitores é chaveado de acordo com o fator de potência medido em tempo real. A seguir é apresentada como a concessionária define as potências ativa e reativa.

## **1 – Energia Ativa**

Quantidade de consumo em um intervalo de tempo, expresso em kilowatt-hora (kWh). Ou seja, vai ter a descrição do Consumo na Ponta e Consumo Fora Ponta, ele pode estar dividido em TE e TUSD ou não. Cada distribuidora utiliza abreviações e siglas diferentes para descrever os itens. As siglas para esses componentes podem ser "CNP" – Consumo na Ponta, "CNF" – Consumo Fora da Ponta, "ENERGIA ELET CONSUMO", "ENERGIA ATIVA", "CONSUMO ATIVO" etc.

## **2 – Energia Reativa**

A energia reativa não é cobrada na fatura de energia, pois ao contrário da ativa ela não realiza trabalho. Ou seja, é aquela que circula entre os diversos campos elétricos, expressa em kVARh (kilovolts ampère hora).

Entretanto caso o fator de potência esteja abaixo de 0,92 seu excedente é cobrado a título de multa.

### **8.8 Cálculo do elemento de correção do fator de potência**

Como o fator de potência pode estar adiantado ou atrasado, o elemento de correção pode ser capacitivo ou indutivo. No caso do FP estar adiantado a instalação estará capacitiva e atrasado estará indutiva.

a) Caso a instalação esteja indutiva.

A medida da potência reativa em VAR definida pelo  $Q_L = X_L x I^2$  ou  $= V_L^2/X_L$ , então temos:

O elemento é um capacitor em paralelo com a instalação e a energia que compensará é dada por  $Q_C = Q_L$  e  $Q_C = V^2/X_C$ ,  $X_C = V^2/Q_C$  e assim o capacitor será:  $C = 1/(2\pi f X_C)$ , onde  $f = 60$ Hz.

b) Caso a instalação esteja capacitiva.

A medida da potência reativa em VAR definida pelo  $Q_C = X_C x I^2$  ou  $= V_C^2/X_C$ , então temos:

O elemento é um indutor em paralelo com a instalação e a energia que compensará é dada por  $Q_L = Q_C e$  $Q_{L} = V^{2}/X_{L}$ ,  $X_{L} = V^{2}/Q_{L}$  e assim o indutor será:  $L = X<sub>I</sub>/2\pi f$ , onde  $f = 60$ Hz.

A seguir é apresentado um exemplo prático dos itens a e b:

# **a**) **Um circuito indutivo.** Para o circuito RL, temos:

 $Q_C = Q_L = \frac{5}{4}$ ,  $\frac{5}{8}$  e  $X_C = 120^2 / 51$ ,  $9 = 277 \Omega$  $Z = 127 + j83$  e I = 120V/151,7 + 33,16° = 0.79A e  $-33,16$ °  $V_R = 100 \times 0.79$  (-33,1°) = 79V (-33,1°)  $V_L = 83 \times 0.79 (90-33.1^\circ) = 65.6V (+57^\circ)$  $P = 79V \times 0,79$  (-33,16°) + 27 .  $0,79^2 = 79,2W$  $Q_L = 83 \cdot 0,79^2 = 51,8VAR$  $S = 120 \times 0.79 = 94,8V$ A Correção de FP  $C = 1/377$  x  $277 = 9.5 \mu F$ .

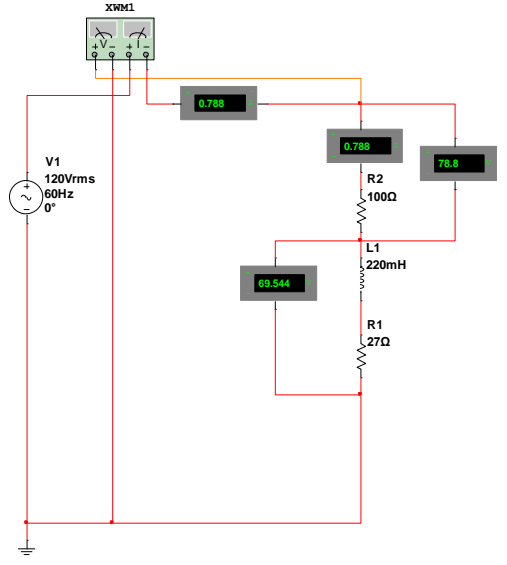

**Com correção C em paralelo com a instalação**

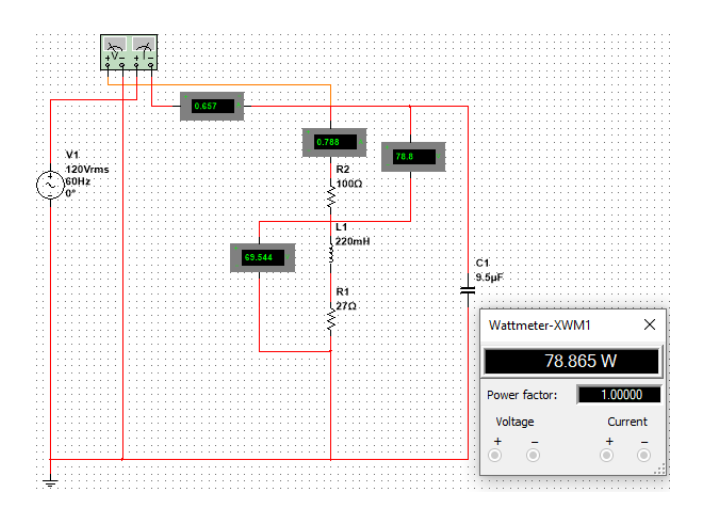

## **9. Potência nos circuitos trifásicos**

## a) Ligação em estrela

Para o circuito da figura1, o circuito é alimentado por uma fonte trifásica 120V em relação ao neutro, a qual alimenta o circuito trifásico em estrela. Sendo X uma carga resistiva de 500 Ohms, calcular a potência lida pelo Wattimetro.

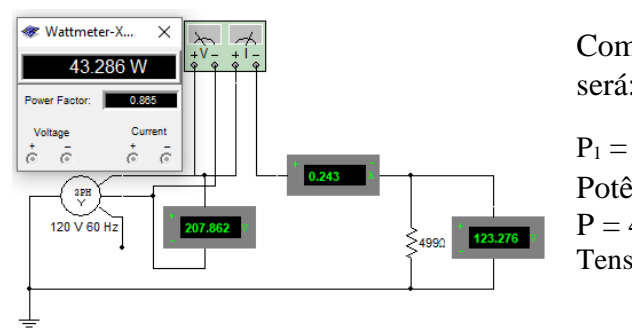

Como a tensão de fase é de 120V, então a corrente de fase será:  $I_F = 120/500 = 240$ mA.

 $P_1 = 120 \times 0.24 = 28.8W$ ; Potência ativa =  $\sqrt{3}$  x V x I cos $\phi$  = 1.73 x 120 x 0,24 x 0,866  $P = 43,2W$ . Tensão V entre fases.

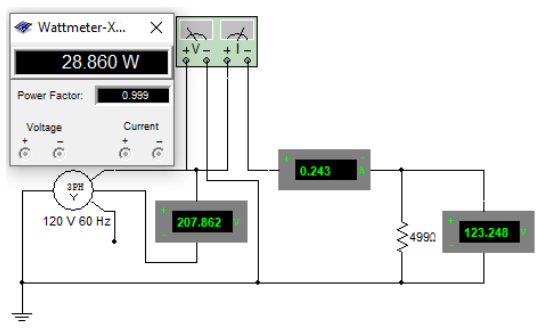

Como a tensão de fase é de 120V, então a corrente de fase será:  $I_F = 120/500 = 240 \text{mA}$ .

 $P_1 = 120 \times 0.24 = 28.8W$ ; Potência ativa =  $\sqrt{3}$  x V x I cos $\phi$  = 1.73 x120 x 0,24 x 0,866  $P = 43.2W$ . Tensão V entre fase e neutro.

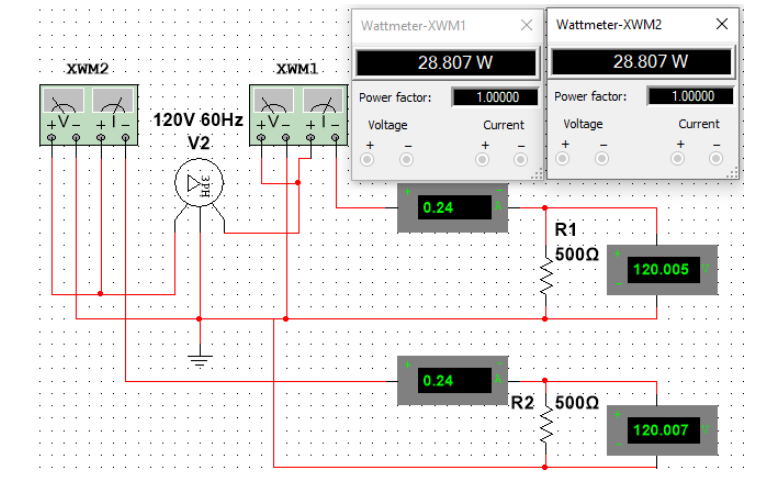

b) Ligação em triangulo.

Bibliografia:

1. Apostila de eletricidade básica – Prof. Hugo Butkeraitis.